## Gray Hints

The 'gray hint' technique requires modifications to the Format, Keystroke, OnFocus, OnBlur, and Calculate events.

> $\Leftarrow$  Refer to gh-fmts-eforms.tex for additional discussion of fields requiring special formatting.

The next three fields perform calculations, the last one is the sum of the first two. These are fields formatted as numbers. To prevent 'Total' field from displaying a zero (0) when the dependent fields are empty (and to display its gray hint instead), a document JavaScript function was developed, named AllowCalc(cArray). This function returns true if any of the fields listed in cArray has a value and returns false, otherwise.

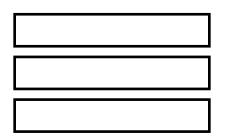

The gray hint technique can apply to editable combo boxes as well.

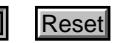

The color scheme of the gray hints is changed using **\normalGrayColors.** The initial value of \textColor, which sets the color of the text, must match, for appearance sake, the choice for the gray color; for this reason, the \matchGray command was developed.